## Oggetto: **Vademecum preferenze esprimibili**

## **CONSIGLIO DI CLASSE**

Sulla scheda è possibile inserire una sola preferenza, indicando il cognome ed eventualmente il nome dello studente prescelto. Tutti gli studenti sono elettori attivi e passivi. A parità di voto, ai fini della proclamazione, si ricorre al sorteggio. I neoeletti rappresentanti di classe rilasciano la propria mail alla commissione elettorale.

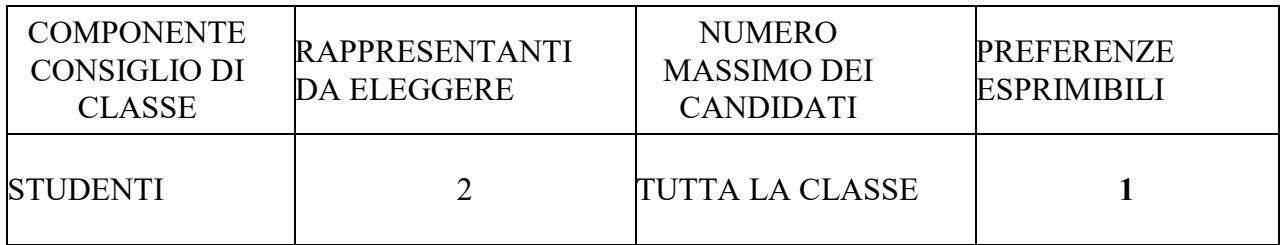

## **CONSULTA PROVINCIALE:**

Sulla scheda è possibile inserire una sola preferenza, indicando il cognome ed eventualmente il nome dello studente prescelto.

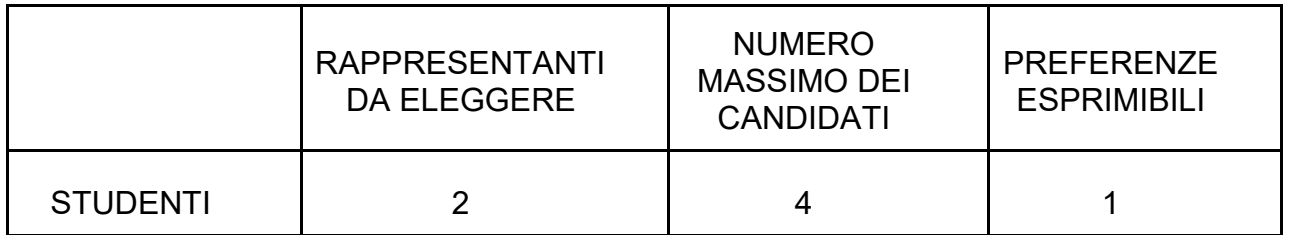

## **CONSIGLIO DI ISTITUTO**:

Sulla scheda è possibile inserire fino a **2 preferenze**, indicando il cognome ed eventualmente il nome dello studente prescelto. Tutti gli studenti sono elettori attivi e passivi. A parità di voto, ai fini della proclamazione, si ricorre al sorteggio.

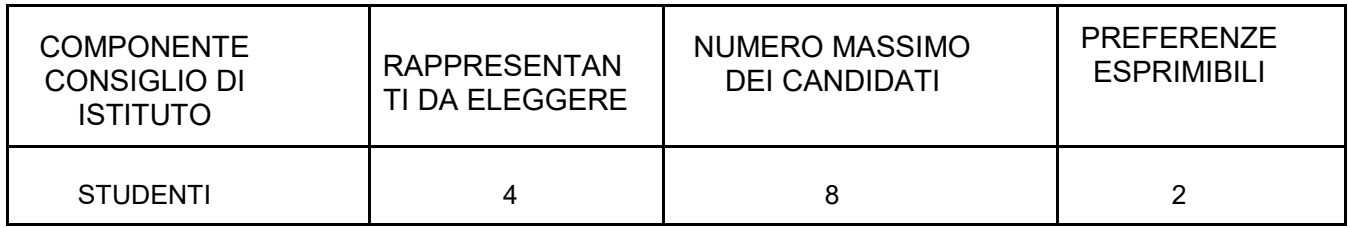